# RINCIPLES OF OPERATING SYSTEMS

# LECTURE – 24 Semaphores and Bounded Buffer

# Semaphores

- Semaphore is a type of generalized lock
  - Defined by Dijkstra in the last 60s
  - Main synchronization primitives used in UNIX
  - Consist of a positive integer value
  - Two operations
    - ◆ P(): an atomic operation that waits for semaphore to become positive, then decrement it by 1
    - ♦ V(): an atomic operation that increments semaphore by 1 and wakes up a waiting thread at P(), if any.

# Semaphores vs. Integers

- No negative values
- Only operations are P() and V()
  - Cannot read or write semaphore values
  - Except at the initialization times
- Operations are atomic
  - Two P() calls cannot decrement the value below zero
  - A sleeping thread at P() cannot miss a wakeup from V()

#### Binary Semaphores

- ◆ A binary semaphore is initialized to 1
- P() waits until the value is 1
  - -Then set it to 0
- ♦ V() sets the value to 1
  - Wakes up a thread waiting at P(), if any

- 1. Mutual exclusion
  - Lock was designed to do this

```
lock->acquire();
// critical section
lock->release();
```

- 1. Mutual exclusion
  - The lock function can be realized with a binary semaphore: semaphore subsumes lock.
    - Semaphore has an initial value of 1
    - ♦ P() is called before a critical section
    - ♦ V() is called after the critical section

```
semaphore litter_box = 1;
P(litter_box);
// critical section
V(litter_box);
```

- 1. Mutual exclusion
  - -Semaphore has an initial value of 1
  - -P() is called before a critical section
  - -V() is called after the critical section

```
semaphore litter_box = 1;
P(litter_box);
// critical section
V(litter_box);
```

- 1. Mutual exclusion
  - -Semaphore has an initial value of 1
  - -P() is called before a critical section
  - -V() is called after the critical section

```
semaphore litter_box = 1;

P(litter_box); // purrr...

// critical section

V(litter_box);
```

1. Mutual exclusion

V(litter\_box);

- -Semaphore has an initial value of 1
- -P() is called before a critical section
- -V() is called after the critical section

```
semaphore litter_box = 1;
P(litter_box);
// critical section
Iitter_box = 0
```

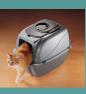

- 1. Mutual exclusion
  - -Semaphore has an initial value of 1
  - -P() is called before a critical section
  - V() is called after the critical section

- 1. Mutual exclusion
  - -Semaphore has an initial value of 1
  - -P() is called before a critical section
  - -V() is called after the critical section

```
semaphore litter_box = 1;

P(litter_box);

// critical section

V(litter_box);
```

2. Synchronization: Enforcing some order between threads

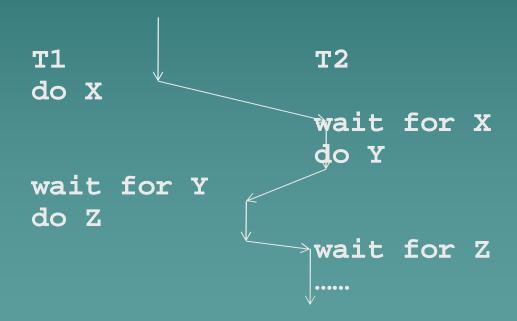

#### 2. Synchronization

#### 2. Scheduling

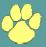

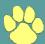

#### 2. Scheduling

```
semaphore wait_left = 0;
semaphore wait_right = 0;

Left_Paw() {
    Right_Paw() {
        P(wait_left);
        V(wait_left);
        P(wait_right);
        slide_right();
        Slide_right();
        V(wait_right);
        slide_right();
}

wait_left = 0
        Wait_right = 0
```

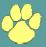

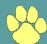

#### 2. Scheduling

```
semaphore wait_left = 0;
semaphore wait_right = 0;

Left_Paw() {
    Right_Paw() {
        P(wait_left);
        V(wait_left);
        P(wait_right);
        slide_right();
        Slide_right();
    }
        Wait_left = 0
        wait_right = 0
```

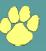

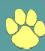

#### 2. Scheduling

```
semaphore wait_left = 0;
semaphore wait_right = 0;

Left_Paw() {
    Right_Paw() {
        P(wait_left);
        V(wait_left);
        Slide_left();
        P(wait_right);
        slide_right();
        Slide_right();
}
```

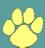

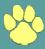

#### 2. Scheduling

```
semaphore wait_left = 0;
semaphore wait_right = 0;

Left_Paw() {
    Right_Paw() {
        P(wait_left);
        V(wait_left);
        Slide_left();
        P(wait_right);
        slide_right();
        V(wait_right);
    }
}

wait_left = 0 \right()
    wait_right();

V(wait_right);
    slide_right();
```

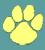

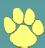

#### 2. Scheduling

```
semaphore wait_left = 0;
semaphore wait_right = 0;

Left_Paw() {
    Right_Paw() {
    slide_left();
    V(wait_left);
    P(wait_right);
    slide_right();
    Slide_right();
}

wait_left = 1 \right()
    wait_right = 0
```

#### 2. Scheduling

```
semaphore wait_left = 0;
semaphore wait_right = 0;

Left_Paw() {
    Right_Paw() {
        P(wait_left);
        V(wait_left);
        P(wait_right);
        slide_right();
        Slide_right();
        V(wait_right);
        slide_right();
}
```

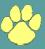

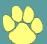

#### 2. Scheduling

```
semaphore wait_left = 0;
semaphore wait_right = 0;

Left_Paw() {
    Right_Paw() {
        P(wait_left);
        V(wait_left);
        Slide_left();
        Slide_right();
        Slide_right();
    }

    wait_left = 0
    wait_right = 0

    wait_right = 0

        Wait_right = 0

        Wait_right = 0

        Wait_right = 0

        V(wait_left);
        V(wait_left);
        Slide_right();
        V(wait_right);
    }
}
```

#### 2. Scheduling

```
semaphore wait_left = 0;
semaphore wait_right = 0;

Left_Paw() {
    Right_Paw() {
        P(wait_left);
        V(wait_left);
        slide_left();
        p(wait_right);
        slide_right();
        V(wait_right);
        slide_right();
}

wait_left = 0
        Wait_right = 0
```

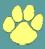

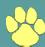

#### 2. Scheduling

```
semaphore wait_left = 0;
semaphore wait_right = 0;

Left_Paw() {
    Right_Paw() {
        P(wait_left);
        V(wait_left);
        Slide_left();
        P(wait_right);
        slide_right();
        Slide_right();
}
```

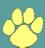

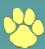

#### 2. Scheduling

```
semaphore wait_left = 0;
semaphore wait_right = 0;

Left_Paw() {
    Right_Paw() {
        P(wait_left);
        V(wait_left);
        Slide_left();
        P(wait_right);
        slide_right();
        Slide_right();
}
```

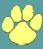

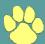

#### 2. Scheduling

```
semaphore wait_left = 0;
semaphore wait_right = 0;

Left_Paw() {
    Right_Paw() {
        P(wait_left);
        V(wait_left);
        Slide_left();
        P(wait_right);
        slide_right();
        V(wait_right);
    }
}
```

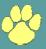

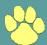

- 2. Synchronization
  - Semaphore usually has an initial value of 0

```
semaphore s1 = 0;
semaphore s2 = 0;

A() {
    write(x);
    V(s1);
    P(s2);
    read(y);
}
B() {
    P(s1);
    read(x);
    write(y);
    v(s2);
}
```